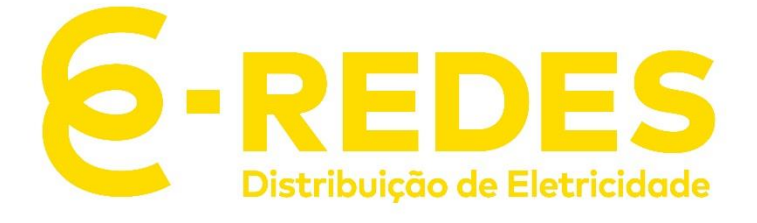

# **Autoconsumo Coletivo – Partilha Hierárquica**

## **Modelo e formato de dados**

## **Modelo e formato de dados**

A partilha de energia de acordo com o modelo de partilha hierárquica é realizada em 2 iterações. Na primeira iteração a energia produzida é partilhada apenas pelas instalações pertencentes ao mesmo grupo. A segunda iteração consiste na partilha do eventual excedente agregado de todos os grupos por todas as instalações de consumo para as quais ainda subsista saldo de consumo após a primeira iteração.

Para efeitos da partilha descrita anteriormente, a EGAC deve comunicar ao ORD a constituição dos grupos bem como os modos de partilha dos grupos e entre grupos. Para os modos de partilha a EGAC pode optar pelos coeficientes fixos ou proporcionais ao consumo.

A partilha de dados entre a EGAC e o ORD é realizada via sFTP, o servidor a configurar deverá ter capacidade de escrita e leitura para permitir transações bidirecionais de dados.

Deste modo, a EGAC deverá submeter no sFTP do ORD os seguintes ficheiros:

- 1. 1 ficheiro com a constituição dos grupos
- 2. 1 ficheiro com a identificação do modo de partilha por cada grupo e entre grupos
- 3. 1 ficheiro com os coeficientes fixos a aplicar para cada grupo (quando aplicável)

Para cada um dos ficheiros mencionados existe um ficheiro tipo com o formato a seguir.

#### **1. Ficheiro com a constituição dos grupos a enviar pela EGAC**

Este ficheiro deverá incluir todas as instalações pertencentes à coletiva com a indicação do grupo a que estão associadas. Na primeira coluna deve constar o CPE de consumo e na segunda coluna a identificação do grupo a que pertence. Caso exista uma instalação pertencente à coletiva que não esteja associada a nenhum grupo, esta instalação apenas será considerada na segunda iteração do modelo de partilha, e a partilha será realizada com base no tipo de coeficiente escolhido pela EGAC.

O ficheiro .csv disponibilizado pela E-Redes tem o seguinte formato:

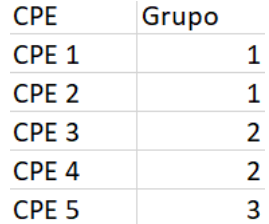

O nome do ficheiro deve seguir a seguinte nomenclatura:

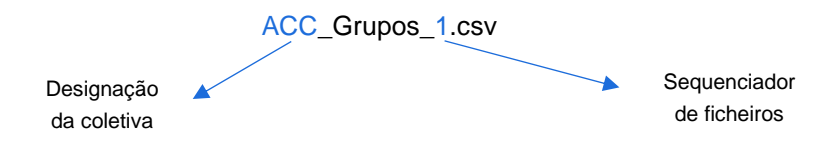

Os campos assinalados a azul devem ser preenchidos pela EGAC com as informações correspondentes.

Este ficheiro deverá ser disponibilizado apenas 1 vez no início da coletividade, com uma antecedência de 7 dias relativamente à data da entrada em exploração.

## **6-REDES**

## **2. Ficheiro com o modo de partilha a enviar pela EGAC**

Este ficheiro deverá incluir todos os grupos descritos no primeiro ficheiro e a identificação do modo de partilha a aplicar. Deverá ainda ser adicionado um grupo *default* (ACC) que representa a coletiva e o modo de partilha entre grupos. Na primeira coluna deve constar a identificação do grupo e na segunda coluna a identificação do modo de partilha.

O modo de partilha deve seguir os seguintes parâmetros:

da coletiva

- F representa modo de partilha com coeficientes fixos
- P representa modo de partilha com coeficientes proporcionais ao consumo

O ficheiro .csv disponibilizado pela E-Redes tem o seguinte formato:

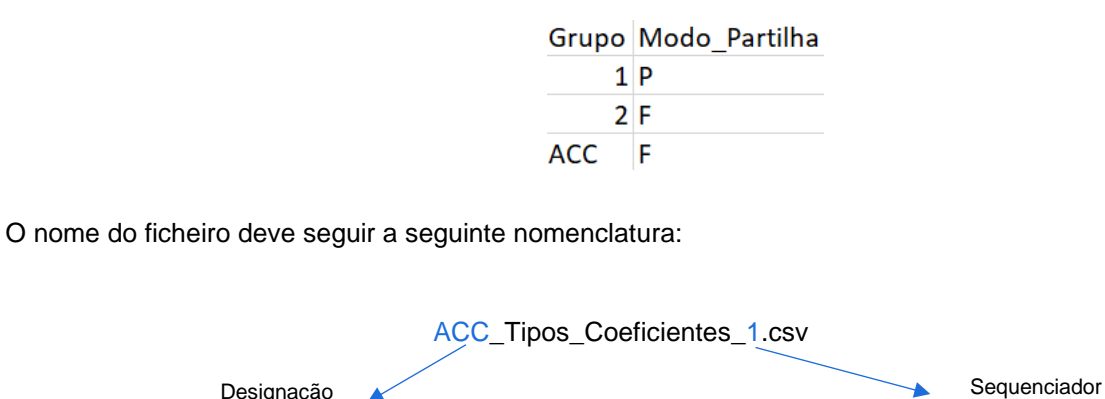

Os campos assinalados a azul devem ser preenchidos pela EGAC com as informações correspondentes.

Este ficheiro deverá ser disponibilizado no início da coletividade, ou sempre que seja necessário, com uma antecedência de 7 dias relativamente à data da sua aplicação.

de ficheiros

#### **3. Ficheiro com coeficientes fixos por grupo a enviar pela EGAC**

Este ficheiro deve incluir a informação dos coeficientes fixos a aplicar para cada um dos grupos. No caso do modo de partilha entre grupos escolhido seja os coeficientes fixos deve ainda ser incluído um ficheiro para o grupo da coletiva (ACC) com a indicação de todos os coeficientes a aplicar para todas as instalações. Os ficheiros de coeficientes devem apresentar a informação em formato quarto-horário. Deverá ser submetido um ficheiro por cada grupo.

A estrutura deste ficheiro deve seguir a seguinte ordem: na primeira coluna identificar a data a que se refere o coeficiente, na segunda coluna o quarto-hora, na terceira coluna a identificação do CPE de Consumo, na quarta coluna a identificação do grupo a que pertence e na quinta coluna o valor do coeficiente.

O ficheiro .csv disponibilizado pela E-Redes tem o seguinte formato:

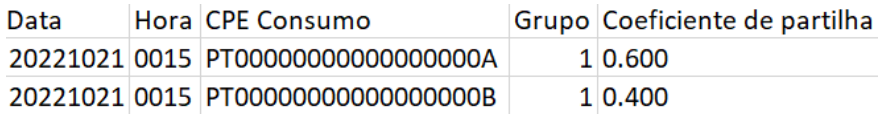

A EGAC deve garantir que o ORD no momento da faturação tem disponíveis os coeficientes fixos a aplicar com pelo menos 7 dias de antecedência. Caso o ORD na data do cálculo não tenha disponível coeficientes para aplicar o ORD procede à partilha de energia com base em coeficientes calculados na proporção do consumo.

O ficheiro a partilhar deve conter coeficientes para um período de 12 meses e deve ser partilhado com pelo menos 7 dias de antecedência relativamente à sua data de aplicação. O ficheiro de coeficientes deve ser enviado anualmente, a ausência de coeficiente ou o envio de coeficientes inválidos implica a aplicação de coeficientes proporcionais ao consumo.

O nome do ficheiro deve seguir a seguinte nomenclatura:

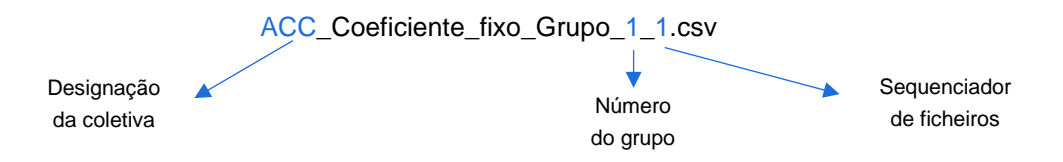

Os campos assinalados a azul devem ser preenchidos pela EGAC com as informações correspondentes.

Nos dias de mudança de hora é necessário acautelar o seguinte:

• Mudança Hora Inverno: devem ser incluídos os seguintes quarto-hora: 2415, 2430, 2445, 2500. Estes quartos-hora representam os novos quartos de hora das 23:15, 23:30, 23:45 e 24:00

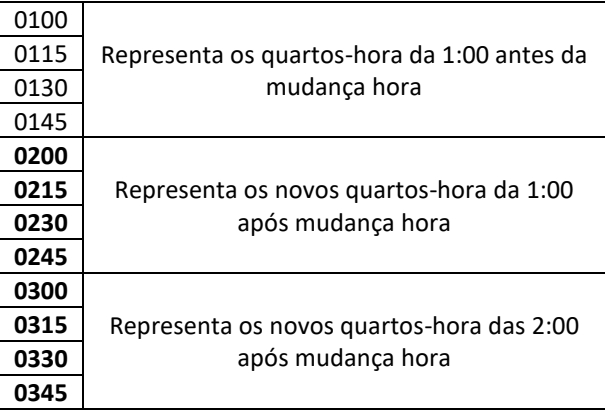

• Mudança Hora Verão: neste dia o ficheiro deve apresentar menos 4 quartos-hora que representa a hora subtraída

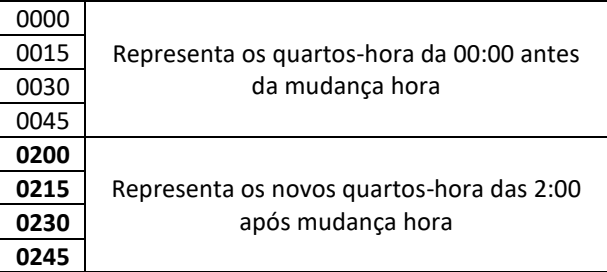

4

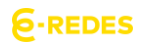

## **Formato de dados a partilhar por parte da E-Redes**

Os ficheiros a disponibilizar à EGAC obedecem ao formato sgl\_v2 e são disponibilizados em D+1 e M+1.

Os ficheiros são disponibilizados via sFTP.

Para cada coletiva são disponibilizados os seguintes ficheiros:

- 1 ficheiro para cada instalação
- 1 ficheiro com a energia para partilha da coletiva

Este tipo de ficheiros apresenta as seguintes características:

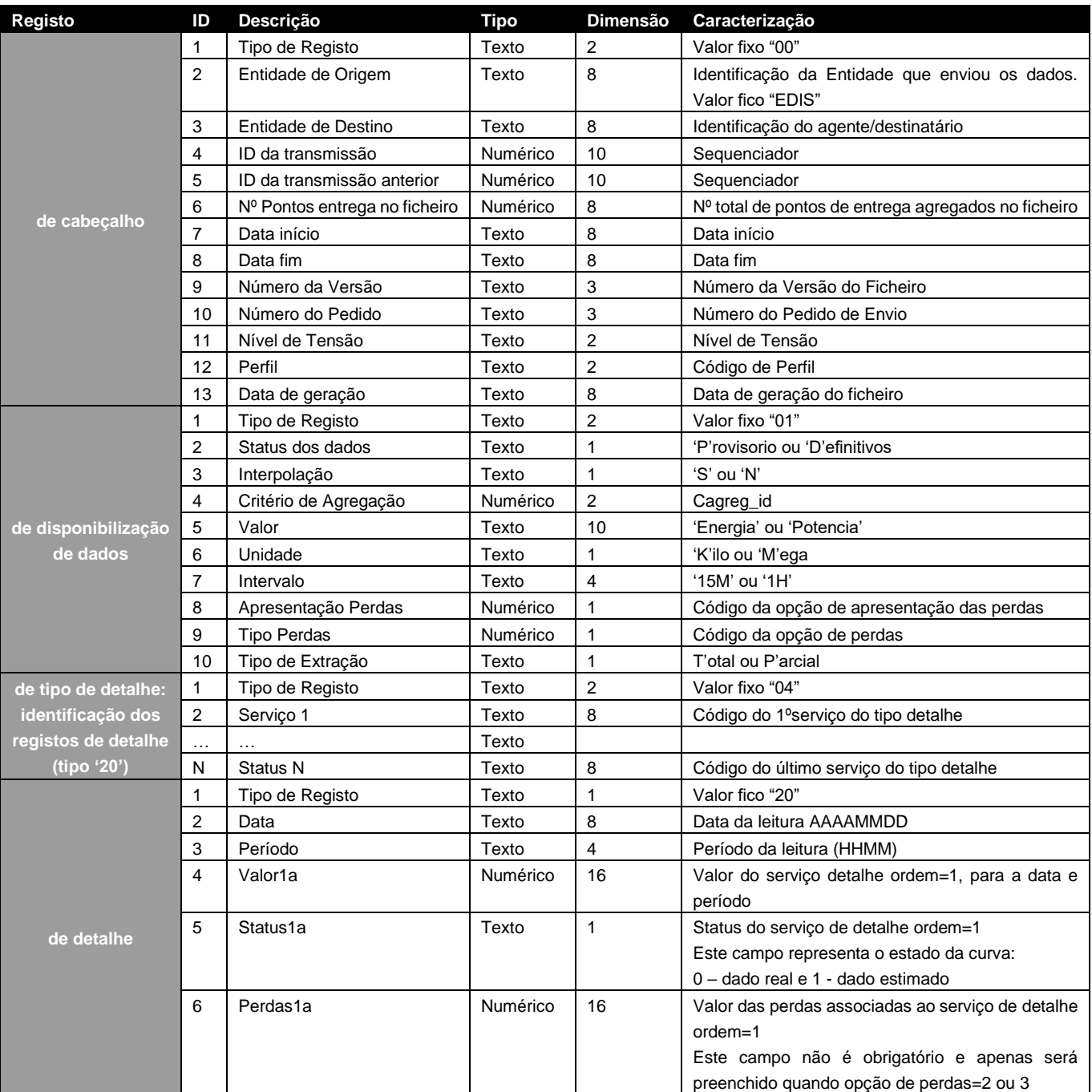

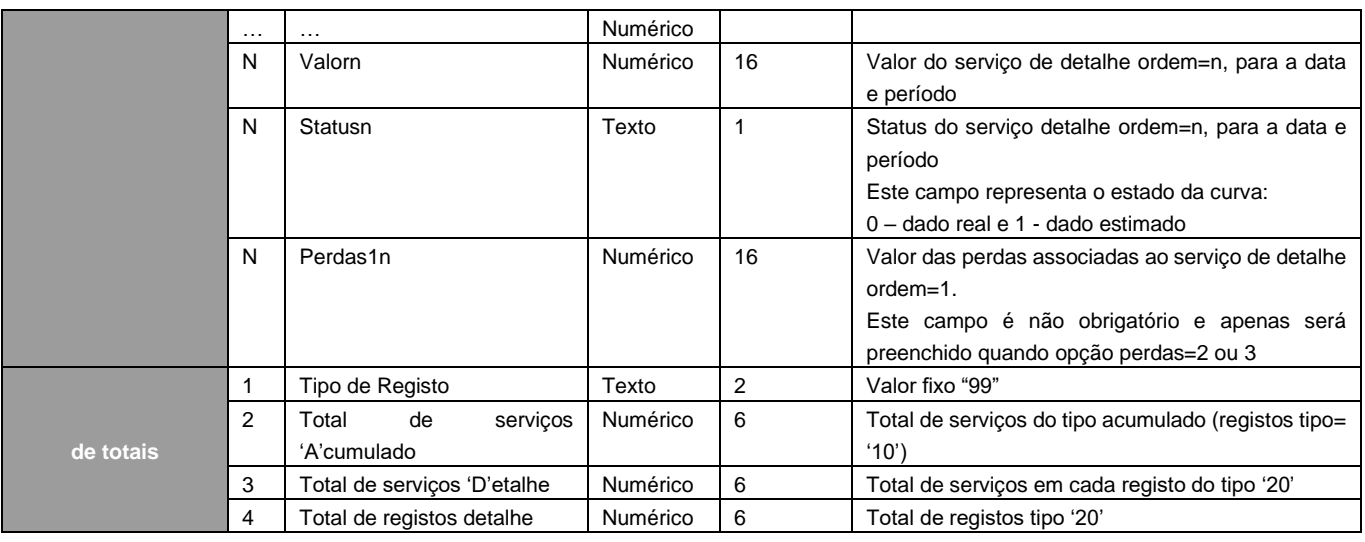

Os códigos de serviço partilhados representam as seguintes grandezas:

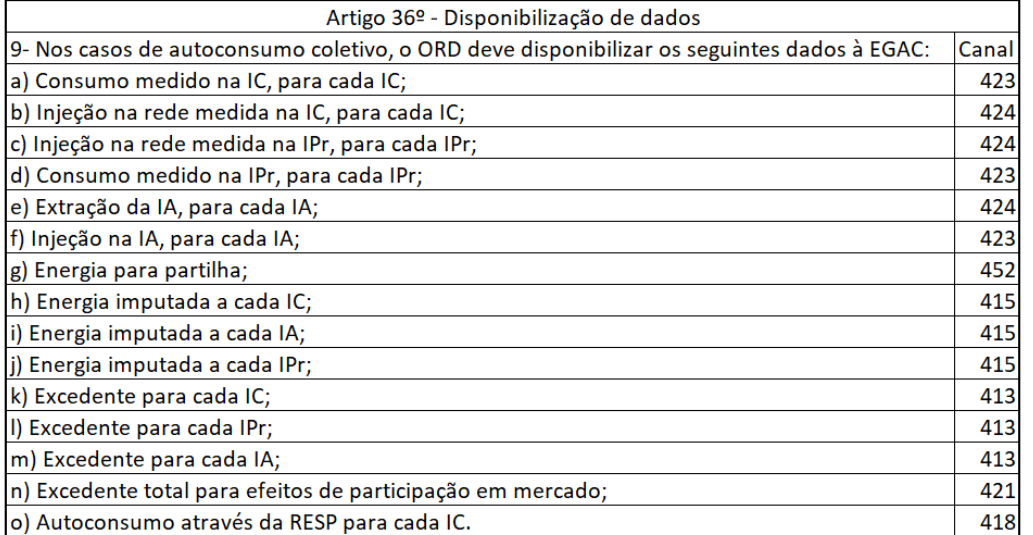

As grandezas da alínea a) e b) apenas são disponibilizadas quando o titular der o consentimento de partilha à EGAC, como referido no RAC\_2023: Artigo 36º - 10.

O ficheiro partilhado com a EGAC tem o seguinte formato:

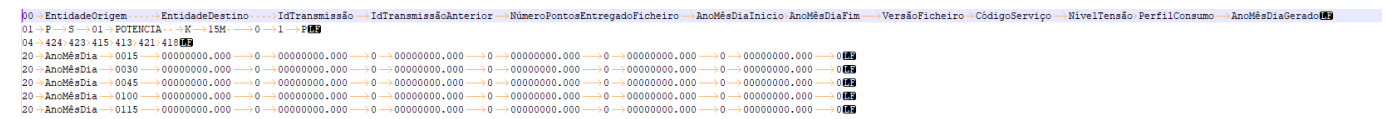

O nome do ficheiro segue a seguinte nomenclatura:

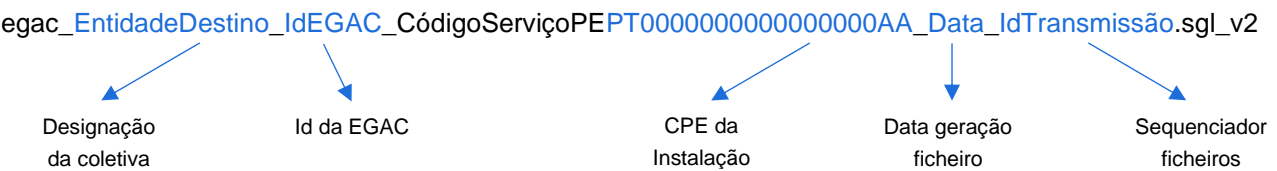

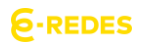